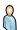

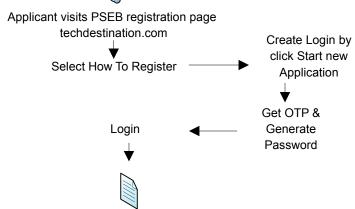

Blank form opens for the applicant to provide necessary information, attach applicable documents & submit

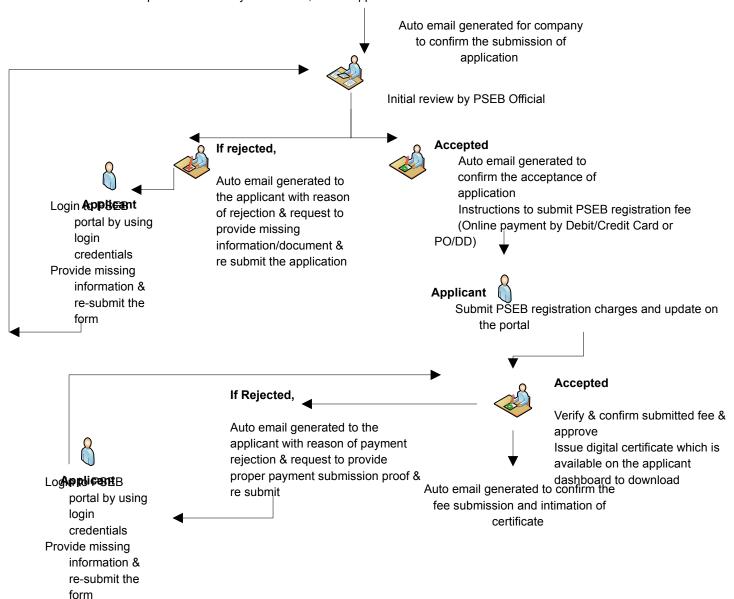